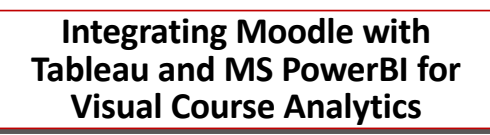

**Rick Jerz The University of Iowa**

1 © 2019 rjerz.com

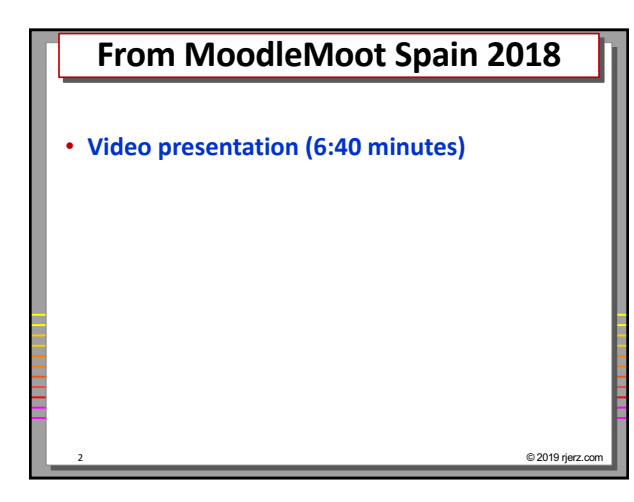

## **Show and Tell**

## • **Real connections**

- **To production Moodle (on VPS on Internet)**
- **MAMP**
- **PC**

## • **Some notes**

• **MAMP: redo "sockets"** • sudo ln -s /Applications/MAMP/tmp/mysql/mysql.sock /tmp/mysql.sock

 $@ 2019$  rjerz

- **VPS: local ISP permission on server**
- **PC: None**

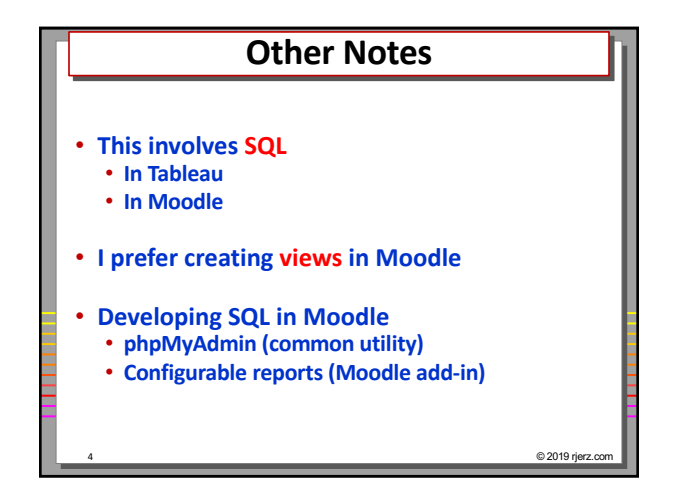

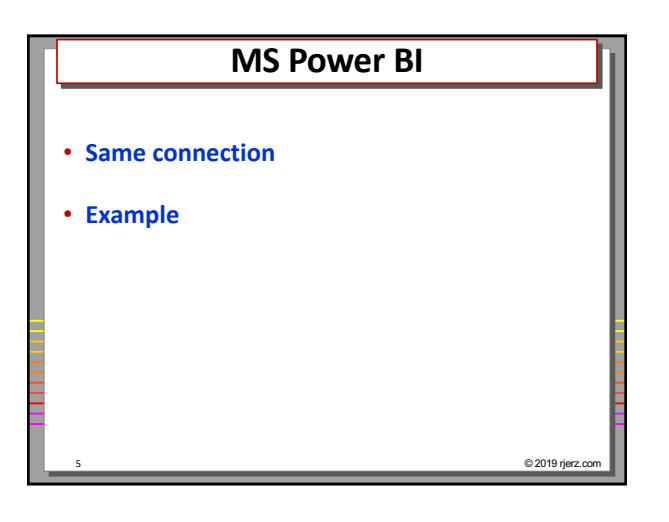